# Modelo 3D para fines divulgativos basado en la presentación "Steel Tank Status Report" de Michael Schneider del 28 de abril de 2022 de la reunión de WCD Mechanics (Meetings of the detector WG)

Elaborado por: Daniel Alberto García Sánchez — 6to semestre Licenciatura en Física — Facultad de Ciencias en Física y Matemáticas — UNACH Para: SWGO - Chiapas

En este manual se presenta un modelo 3D enfocado a fines divulgativos del proyecto. Mientras que el modelo completo se encuentra incluido en el trabajo, se ha dividido en piezas con la finalidad de poder fabricar el tanque mencionado en el reporte a escala a través de impresión 3D. Como remarca el título, el modelo presentado está basado en el tanque presentado en el documento "Steel Tank Status Report" de Michael Schneider del 28 de abril de 2022 de la reunión de WCD Mechanics. Se exageran ciertas dimensiones<sup>[1](#page-0-0)</sup> para fines didácticos tales como el tamaño del PMT y el grueso de las cámaras de Tyvek y del Bladder.

#### Consideraciones del armado e impresión.

Antes de imprimir el modelo presentado se deben tomar en consideración las siguientes indicaciones:

- 1. El modelo presentado está diseñado tomando en consideración una escala 1:10 por lo que dependiendo de la impresora utilizada es bastante probable que el espacio en la plataforma no sea suficiente por lo que será necesario escalarlo nuevamente dentro del software de laminado.
- 2. El modelo está dividido en las siguientes partes, antes de ser armado se debe asegurar que se encuentren completas:
	- Los tubos de PVC que conforman la estructura del tanque (3) que se subdividen en 3 secciones para optimizar el proceso de impresión $2$ 
		- $\bullet$  SecciónAbajoTanque.stl
		- SecciónCentroTanque.stl
		- $\bullet$  SecciónArribaTanque.stl
	- Un modelo con escala exagerada del doble PMT

<span id="page-0-0"></span><sup>&</sup>lt;sup>1</sup>Se agregan además tres modelos en donde se exageran las dimensiones de los tubos en la estructura del tanque con la finalidad de poder imprimirlo en modelos de impresora con camas de menos de 22cm de lado por medio del escalado. Estos mismos modelos son compatibles con cualquiera del resto de los modelos por lo que es posible su uso para darle al modelo mayor resistencia estructural.

<span id="page-0-1"></span> ${}^{2}$ Es posible que los modelos SecciónAbajoTanque.stl y SecciónArribaTanque.stl den problemas al momento de imprimirse dependiendo de la impresora que se utilice. En caso de que se presente alg´un problema relacionado con esto se agregan estos modelos devididos en piezas. Cada sección consta de una pieza circular junto a su respectivo número de tubos. Para SecciónAbajoTanque.stl serán 8 mientras que para SecciónArribaTanque.stl serán 4. Es recomendable entonces que se impriman en horizontal y es posible que estos cambios deformen un poco los tubos por lo que será necesario un proceso de lijado o recortado de los mismos en caso de presentarse deformación.

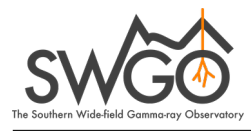

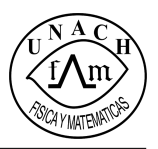

- PMT.stl
- Secciones transversales del bladder y el recubrimiento con papel Tyvek con el grosor exagerado.
	- Bladder.stl
	- Tyvek.stl
- $\blacksquare$  La parte superior del recubrimiento metálico, dividida en 2 para fines didácticos.
	- Recubrimiento.stl
- $\blacksquare$ El fondo del recubrimiento metálico.
	- Fondo.stl
- La tapa del tanque.
	- Tapa.stl
- 3. En el caso de que, como se mencionó en el punto 1, sea necesario escalar nuevamente el modelo todas las piezas deben ser reescaladas a la misma razón.
- 4. Para evitar problemas con respecto a las limitaciones físicas de cada impresora se evitan uniones f´ısicas o de embone en el modelo, en su lugar es necesario usar un pegamento para unir las piezas que lo requieran.
- 5. Con respecto al punto anterio, se recomienda un pegamento hecho a base de cianoacrilato.
- 6. Mientras que es completamente posible imprimir el modelo junto, no es recomendable. Si se desea imprimir el modelo junto sin ningún armado se anexa el archivo stl.

## Piezas y modelos.

A continuación se presentan imágenes de cada modelo para impresión con su color recomendado.

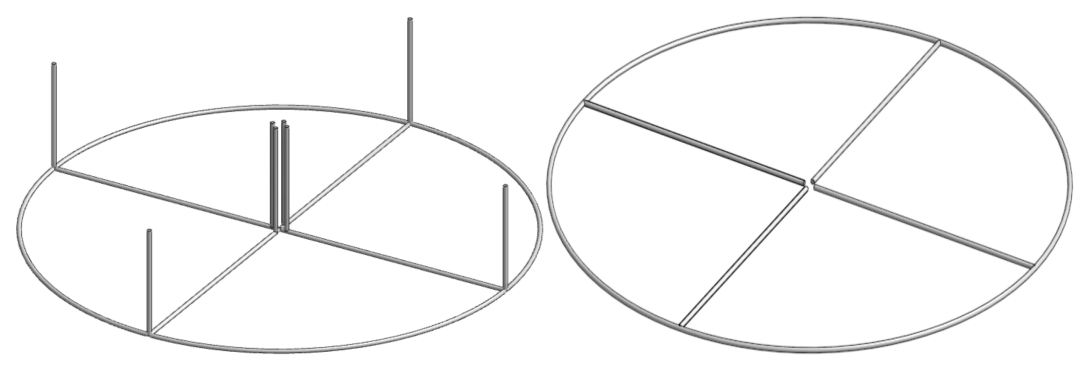

(a) SecciónAbajoTanque.stl (b) SecciónCentroTanque.stl

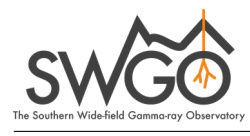

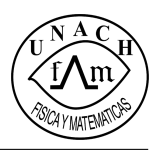

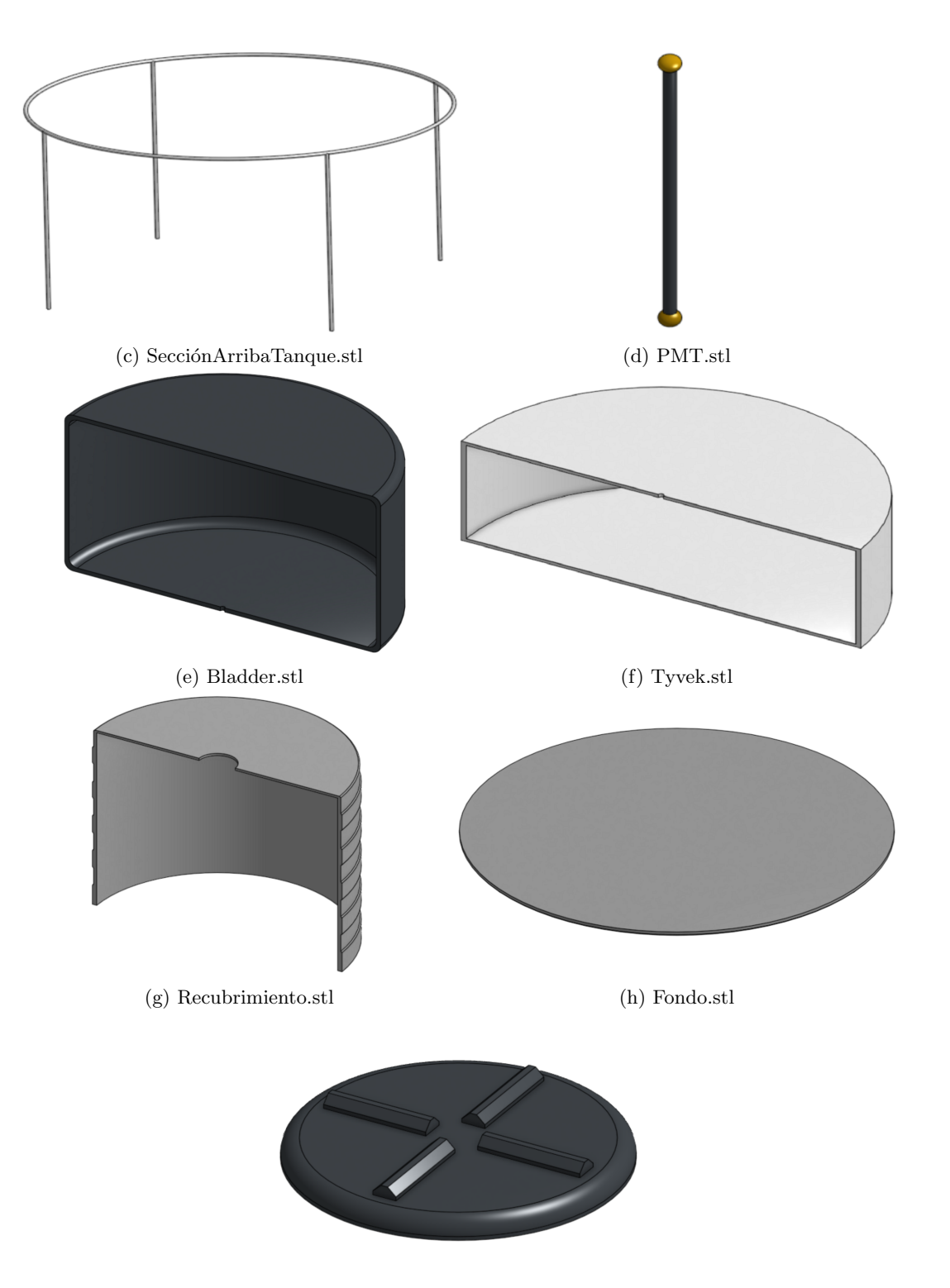

(i) Tapa.stl

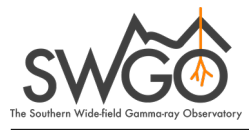

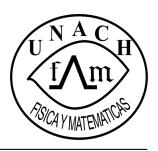

## Instrucciones de armado.

Para el armado del modelo, siga las siguientes instrucciones siguiendo los diagramas mostrados.

1. Pegue las partes SecciónAbajoTanque.stl y SecciónCentroTanque.stl de forma que queden alineados los tubos diagonales.

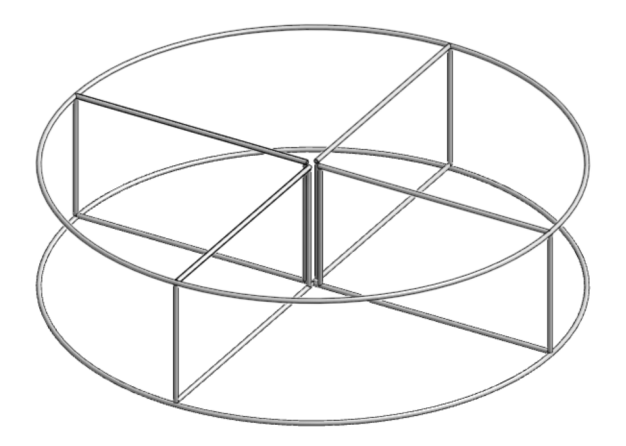

2. Introduzca lo anterior en el archivo Tyvek.stl, se recomienda pegar alguno de los tubos a esta pieza para incrementar la estabilidad.

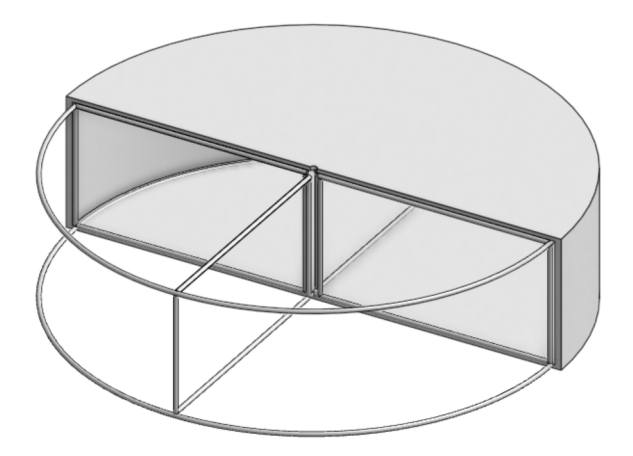

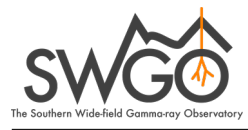

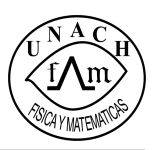

3. Pegue la pieza del paso 1 sobre la pieza Fondo.stl

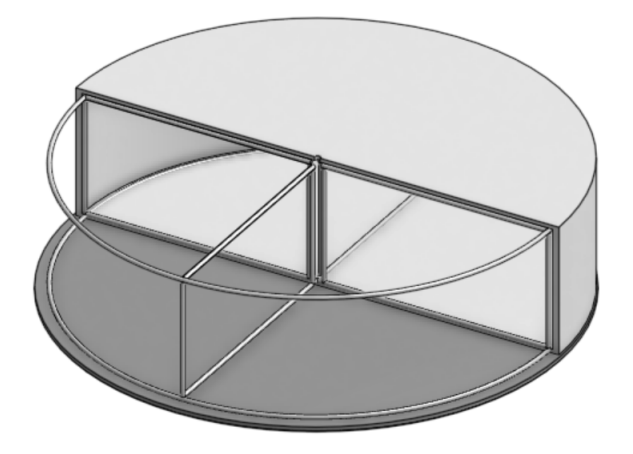

4. Coloque la pieza SecciónArribaTanque.stl sobre lo ya colocado, pegue las bases de los tubos perpendiculares al anillo de tubos a las uniones necesarias.

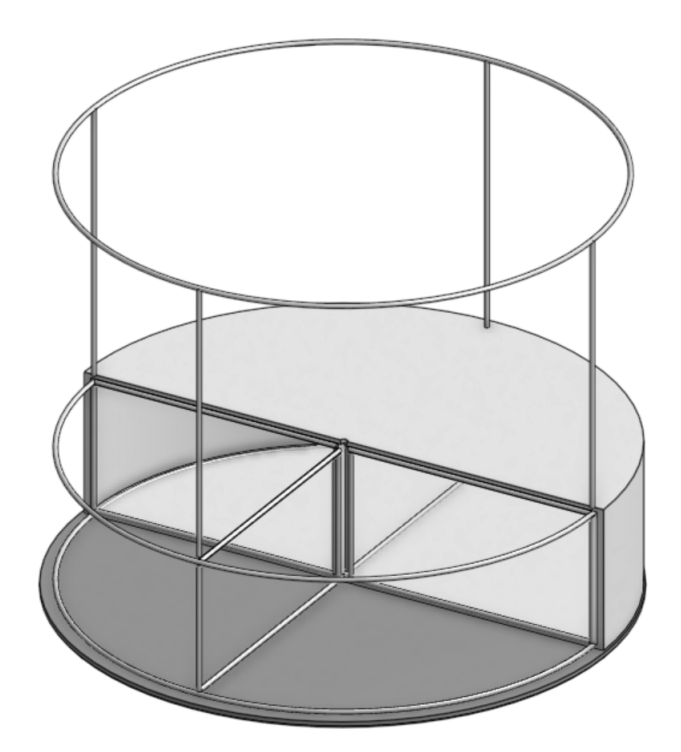

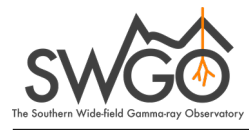

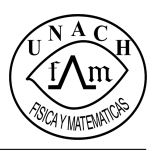

5. Introduzca desde el anillo superior de la pieza SecciónArribaTanque.stl la pieza Bladder.stl y  $\operatorname{péguela}$ a la pieza Tyvek.stl.

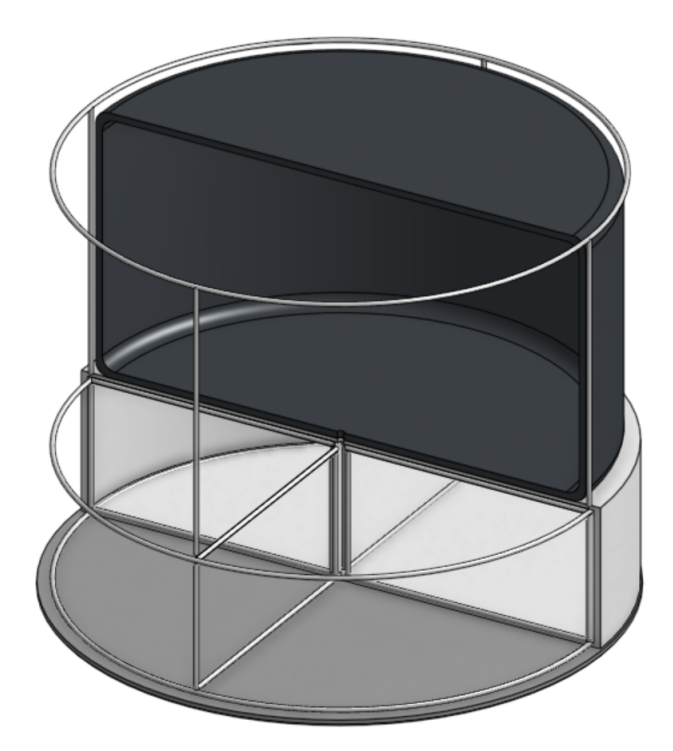

6. En la ranura del centro de las piezas Tyvek.stl y Bladder.stl, introduzca la pieza PMT.stl, asegurela con pegamento.

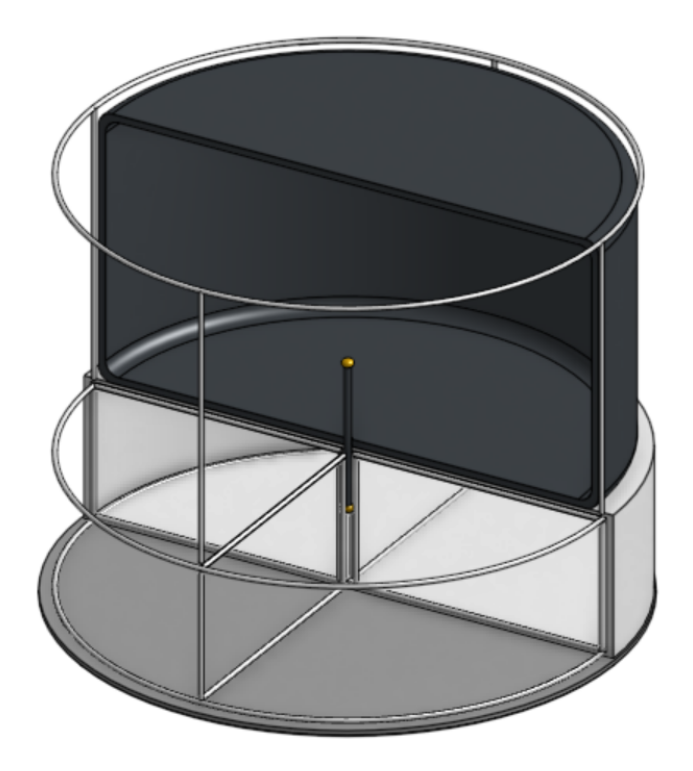

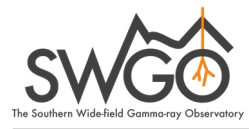

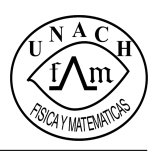

7. Coloque todo lo trabajado dentro de la pieza Recubrimiento.stl y peguelo.

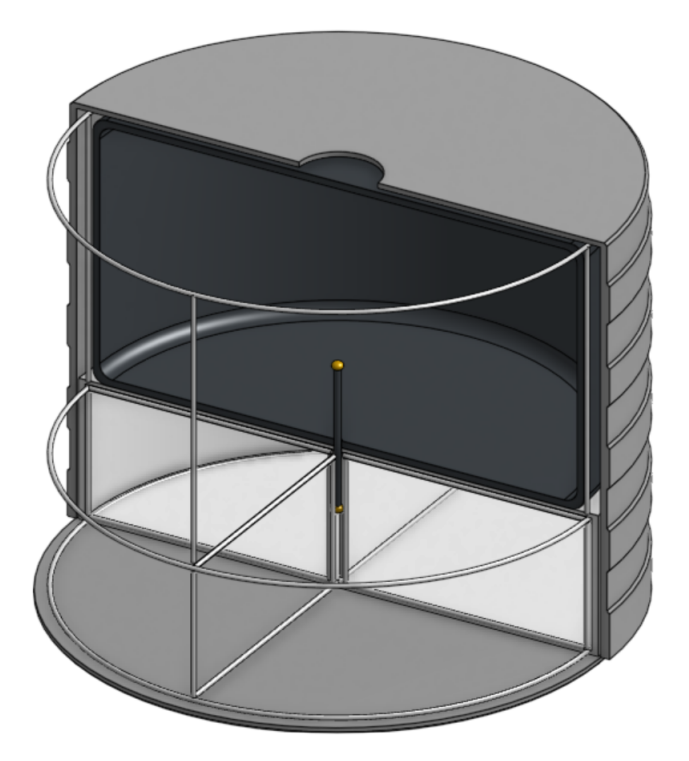

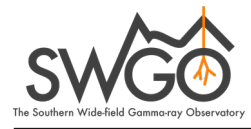

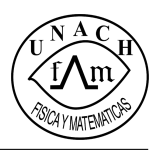

8. Pegue la pieza Tapa.stl en otra mitad de la pieza Recubrimiento.stl, es importante que esta no se una al resto del modelo pues debe poder retirarse para fines divulgativos. El modelo final debe verse de la siguiente forma:

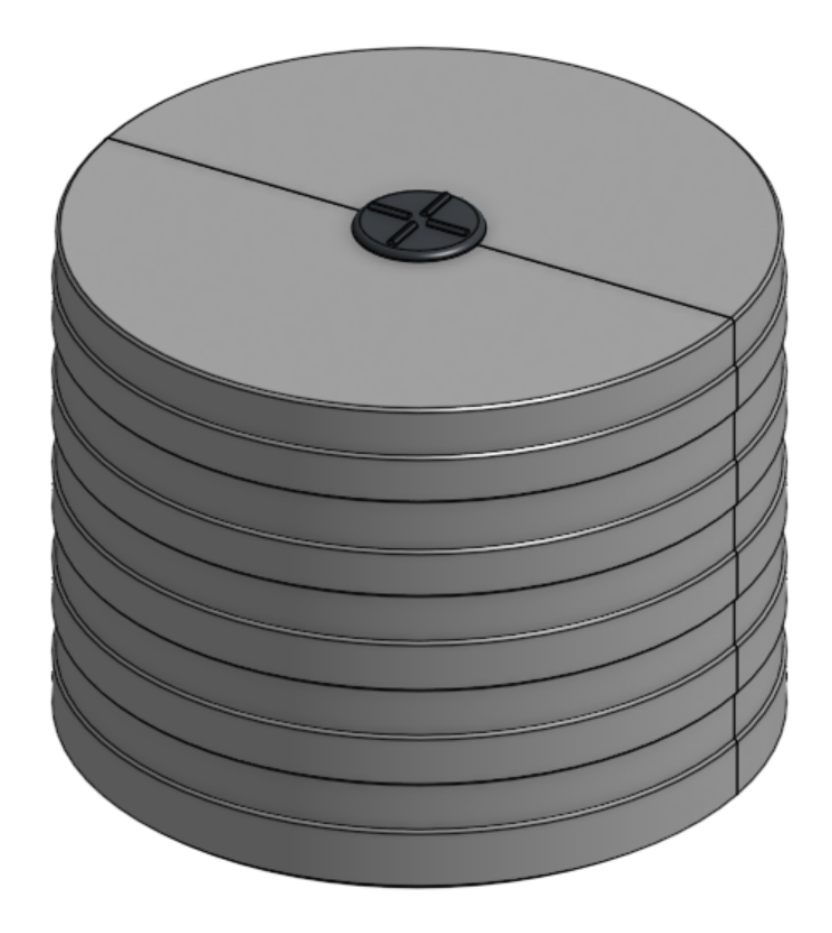

## Observaciones, recomendaciones y advertencias.

Se detallan a continuación una lista de recomendaciones a tomar en cuenta con respecto a la impresión y ensamblado del modelo.

- Se recomienda, por cuestiones de resistencia y durabilidad del modelo, que el grosor de los tubos en las piezas de la  $(a)$  a  $(c)$  no sea menor a 1.2 centímetros.
- Debe tomarse en cuenta que el ancho m´ınimo que puede llegar a tener una pieza impresa dependerá del la boquilla utilizada. Es recomendable, si está dentro de las posibilidades de la institución, que se utilice una boquilla de 0.2mm.
- Con respecto a las piezas (e) y (f), es posible dividirlas en dos secciones cortando por la mitad al cilindro de forma que no sea necesario utilizar soportes y se reduzca el consumo de material, también pueden ser impresas utilizando como base el rectángulo de la sección transversal y aprovechar el arco del modelo, sin embargo, para fines estéticos, esto no es recomendable.
- Para la pieza (d) se recomienda igualmente dividirla en dos partes y utilizar un brim o una raft para evitar problemas referentes al torque.

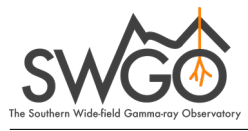

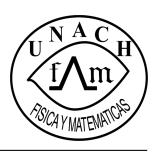

### Anexos

Se anexan al siguiente documento los siguientes recursos:

#### Enlace a Onshape, con el fin de previsualizar el modelo en formato CAD.

[https://cad.onshape.com/documents/197dfa1923a6aa0a26f684dd/w/1628a27c631645b582f07864](https://cad.onshape.com/documents/197dfa1923a6aa0a26f684dd/w/1628a27c631645b582f07864/e/ba31f3f728d35d270fa34348?renderMode=0&uiState=63edb36669b1181978bbed15)/ [e/ba31f3f728d35d270fa34348?renderMode=0&uiState=63edb36669b1181978bbed15](https://cad.onshape.com/documents/197dfa1923a6aa0a26f684dd/w/1628a27c631645b582f07864/e/ba31f3f728d35d270fa34348?renderMode=0&uiState=63edb36669b1181978bbed15)

#### Modelo previzualizado en formato de dibujo técnico.

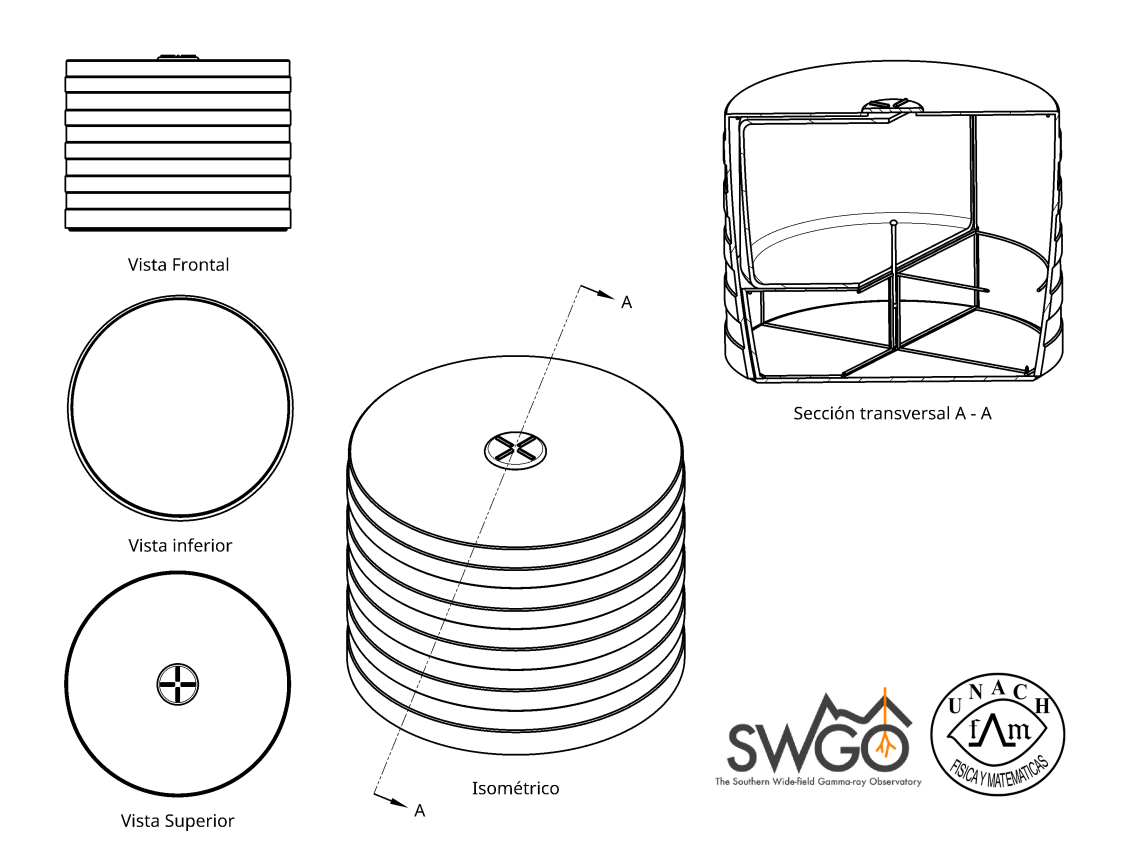